<span id="page-0-0"></span>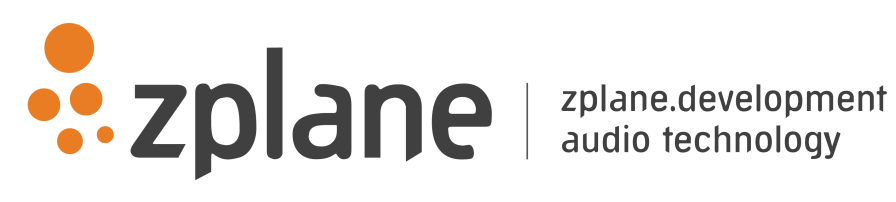

# RESTORE 1.2.0

by zplane.development (c) 2021 zplane.development GmbH & Co. KG

January 8, 2021

# Contents

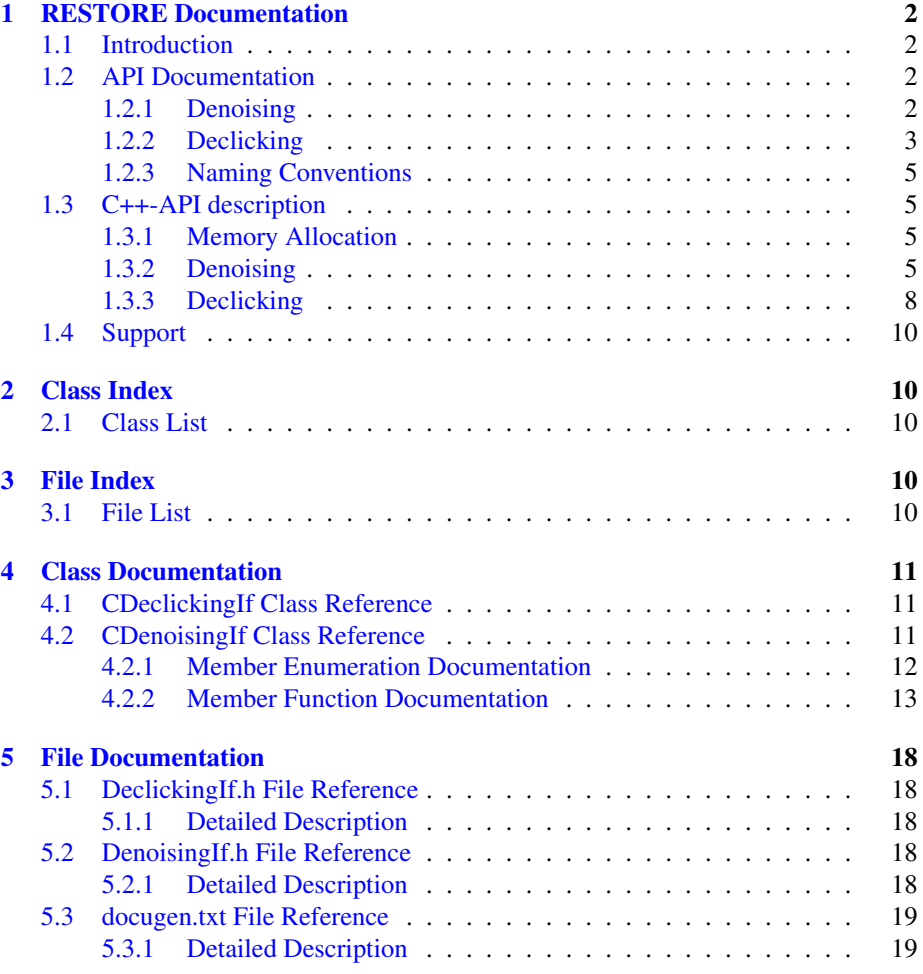

## <span id="page-2-0"></span>1 RESTORE Documentation

### <span id="page-2-1"></span>1.1 Introduction

The RESTORE SDK can be used to clean recordings from background noise and clicks. It enhances the sound quality of digitized analog recordings (e.g. from vinyl or shellac discs or analog audio tapes). The SDK consists of two different parts: a denoising API, that is able to reduce stationary as well as non-stationary noise in audio and speech signals without need of a pre-calculated noise fingerprint, and a declicking API that can be used to reduce click sounds. The adaptive algorithms are able to work without user interaction and are capable of real-time processing.

The project contains the required libraries for the operating system it was licensed for with the appropriate header files. An example application illustrates the functionality of this SDK.

### <span id="page-2-2"></span>1.2 API Documentation

The SDK provides two separate interfaces: [DenoisingIf.h](#page-18-5) contains the API for the noise reduction part and [DeclickingIf.h](#page-18-1) for the click removal part.

### <span id="page-2-3"></span>1.2.1 Denoising

In order to reduce background noise, the denoising algorithm works with so-called *noise fingerprints*, i.e. prototypical spectra that characterize the noise in the input audio. The algorithm can work with two different types of fingerprints: an adaptive fingerprint that adaptively estimates the noise floor and that should be used in case of nonstationary background noise, and a static noise fingerprint that can be estimated from a noise-only passage. The method [CDenoisingIf::CaptureFingerprint\(\)](#page-14-0) can be used to provide noise input samples for the static fingerprint. [CDenoisingIf::CalculateFingerprint\(\)](#page-13-1) has to be called once to signal the end of the noise input and to compute the fingerprint. The adaptive fingerprint estimates a local noise fingerprint. Since the estimation method is less accurate in the lower frequency range, the amount of low frequency energy in the fingerprint can be manually adjusted.

The method [CDenoisingIf::Process\(\)](#page-16-0) runs the denoising algorithm on some audio input and returns the denoised output with a small and fixed latency. The latency can be obtained by calling [CDenoisingIf::GetLatencyInSamples\(\).](#page-15-0) Various parameters can be set to control the quality of the noise reduction as explained in the API documentation below.

The following figure shows an example spectrogram of a noisy audio signal and its denoised version.

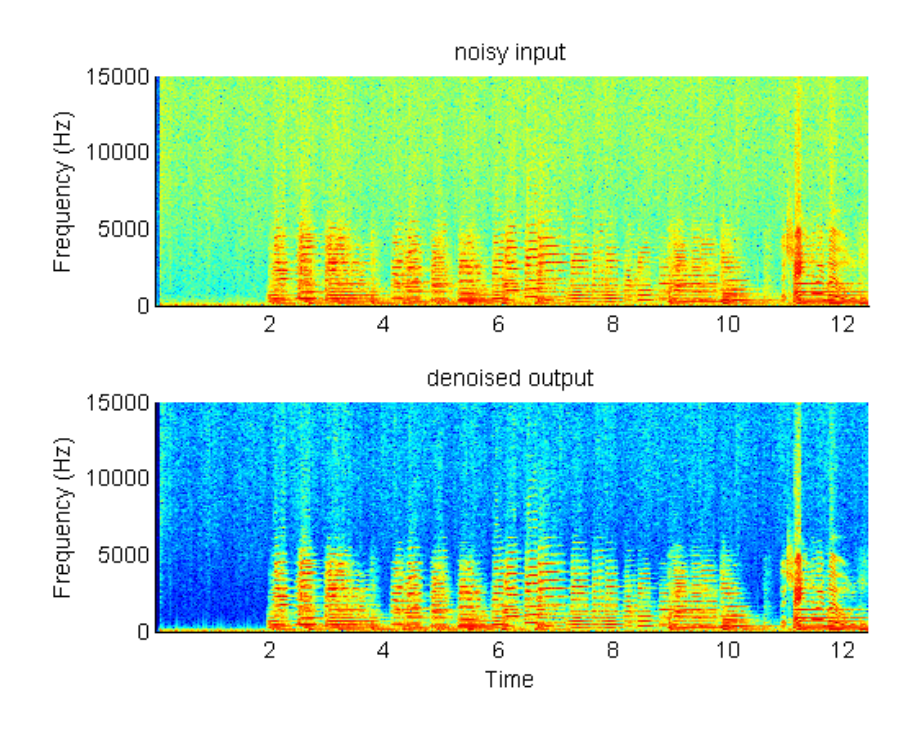

Figure 1: example denoising

### <span id="page-3-0"></span>1.2.2 Declicking

The method [CDeclickingIf::Process\(\)](#page-0-0) runs the algorithm on an arbitrary number of input samples from which clicks should be removed. It returns the same number of samples with a fixed latency. The latency can be obtained by calling [CDeclickingIf::GetLatencyInSamples\(\).](#page-0-0) The algorithm parameters can be set by the method [CDeclickingIf::SetParamValue\(\).](#page-0-0) A detailed explanation for each parameter can be found in the API documentation below.

The figures below show an example of a signal with a significant number of clicks as well as its processed version that has the clicks removed.

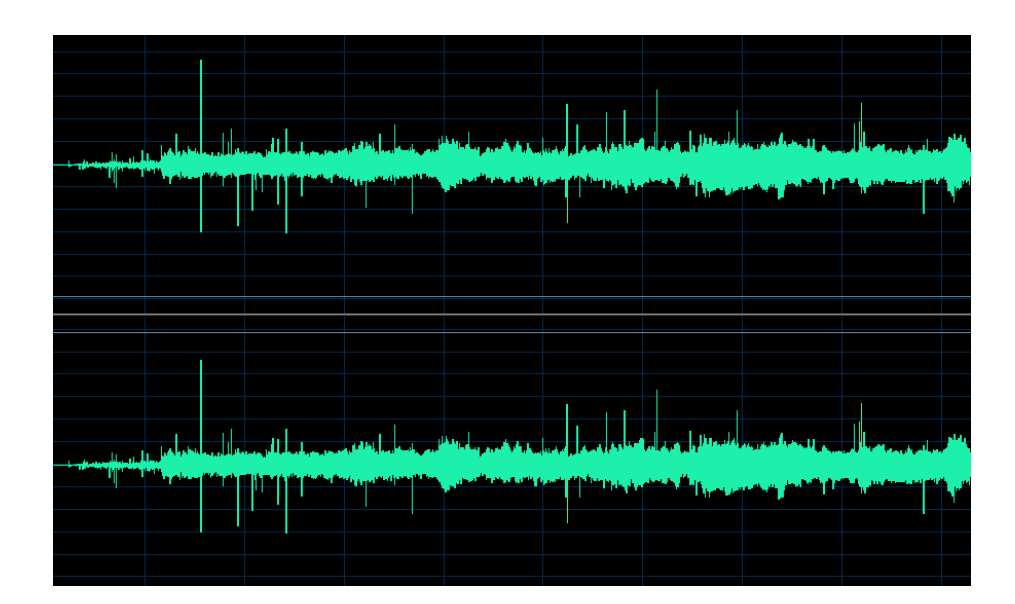

Figure 2: example: before Declicking

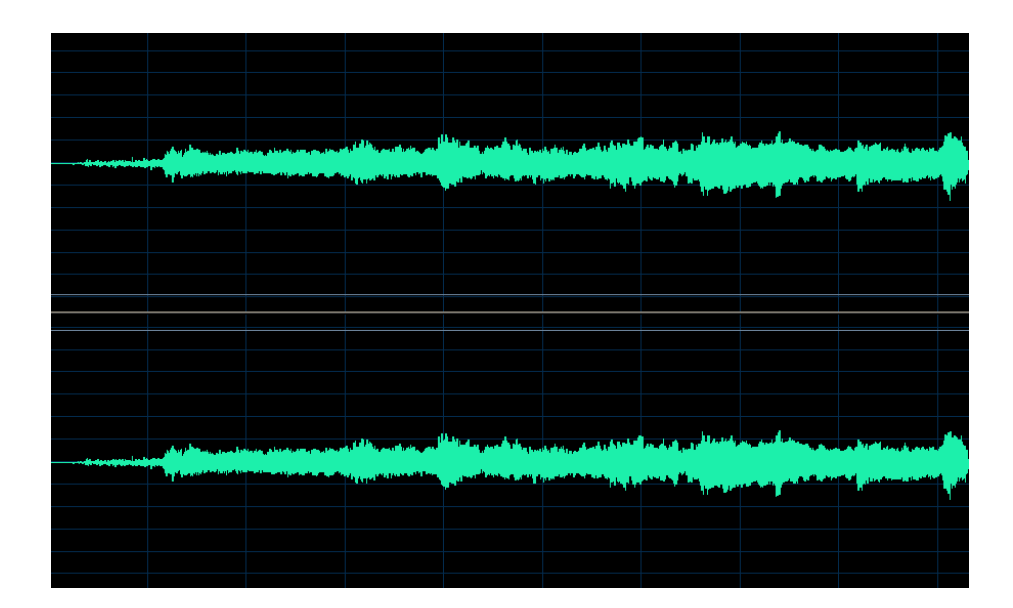

Figure 3: example: after Declicking

#### <span id="page-5-0"></span>1.2.3 Naming Conventions

A frames denotes the number of audio samples per channel, i.e. 512 stereo frames correspond to 1024 float values (samples).

### <span id="page-5-1"></span>1.3 C++-API description

### <span id="page-5-2"></span>1.3.1 Memory Allocation

The RESTORE SDK does not allocate buffers handled by the calling application. The input buffers have to be allocated by the calling application. Audio buffers are allocated as arrays of size [numberOfChannels][numberOfSamplesPerChannel].

### <span id="page-5-3"></span>1.3.2 Denoising

#### Instance Handling Functions

• DenoisingError\_t [CDenoisingIf::CreateInstance](#page-14-1) [\(CDenoisingIf](#page-11-3) \*&pCInstance← Pointer, float fSampleRate, int iNumberOfChannels)

Creates a new instance of the denoiser. The handle to the new instance is returned in parameter pCInstancePointer. The sample rate and the number of channels of the audio data to be analyzed is given in parameter fSampleRate resp. iNumber $\leftrightarrow$ OfChannels. The return value indicates whether an error occurred or not.

• DenoisingError\_t [CDenoisingIf::DestroyInstance](#page-14-2) [\(CDenoisingIf](#page-11-3) ∗& pCInstance← Pointer)

Destroys an instance of the denoiser. The handle to instance is in parameter  $p \leftrightarrow$ CInstancePointer, which is set to 0 by this function. The return value indicates whether an error occurred or not.

• DenoisingError\_t [CDenoisingIf::ResetInstance](#page-17-0) ()

Resets all internal variables and buffers to the default state. The return value indicates whether an error occurred or not.

#### Process Functions

### • DenoisingError\_t [CDenoisingIf::Process](#page-16-0) (float const ∗const ∗const ppfInput← Buffer, float ∗const ∗const ppfOutputBuffer, int iNumberOfFrames)

Does the actual denoising of the input buffer. The result is written into the output buffer. If the usage of a noise fingerprint is enabled and a fingerprint was captured, the noise reduction is done using the precalculated fingerprint. Otherwise an adaptive noise fingerprint is estimated for each frame. The return value indicates whether an error occurred or not. The processing can be controlled by a various number of parameters which are combined together in the enum [CDenoisingIf::DenoisingParam](#page-12-1) t and will be explained in detail later on.

• DenoisingError\_t [CDenoisingIf::CaptureFingerprint](#page-14-0) (float \*\*ppfInputBuffer, int iNumberOfFrames)

Captures the magnitude spectrum using the samples in ppfInputBuffer and adds them to an internal buffer. To reset the fingerprint [CDenoisingIf::ResetFingerprint\(\)](#page-17-1) has to be executed. The return value indicates whether an error occurred or not.

• DenoisingError\_t [CDenoisingIf::CalculateFingerprint](#page-13-1) ()

Calculates the noise fingerprint using the captured magnitude spectra. To reset the fingerprint [CDenoisingIf::ResetFingerprint\(\)](#page-17-1) has to be executed. The return value indicates whether an error occurred or not.

• DenoisingError\_t [CDenoisingIf::ResetFingerprint](#page-17-1) () Resets the current Fingerprint to default value. The return value indicates whether an error occurred or not.

### Parameter Retrieving and Setting Functions

• DenoisingError\_t [CDenoisingIf::GetParamValue](#page-15-1) (DenoisingParam\_t iParam← Idx, float &fValue)

Writes parameter with index iParamIdx to fValue. The parameter indices are listed in enum [CDenoisingIf::DenoisingParam](#page-12-1)\_t{ }. The return value indicates whether an error occurred or not.

• DenoisingError\_t [CDenoisingIf::SetParamValue](#page-18-6) (DenoisingParam\_t iParam← Idx, float fValue)

Sets parameter with index iParamIdx with fValue. The parameter indices are listed in enum [CDenoisingIf::DenoisingParam](#page-12-1)\_t. The return value indicates whether an error occurred or not.

• int [CDenoisingIf::FingerprintExists](#page-15-2) () Returns 1 if a fingerprint exists and 0 if not.

### Utilitary Functions

• DenoisingError\_t [CDenoisingIf::GetSpectrum](#page-16-1) (Spectra\_t iSpecIdx, float ∗pf← SpectrumBuffer, int iBlockSize, int iChannel)

Writes the current requested spectrum with index iSpecIdx into the buffer pf $\leftrightarrow$ SpectrumBuffer with size iBlockSize. The current processing block size is returned by function GetBlockSize(). The spectrum indices are listed in enum [CDenoisingIf::Spectra](#page-13-2)\_t.

• int [CDenoisingIf::GetBlockSize](#page-15-3) ()

Returns the current processing block size. The block size can be between [256...4096] depending on the current sample rate.

Processing parameters The parameters are defined in enum [CDenoisingIf::DenoisingParam](#page-12-1)\_t. Below is a short description of all parameters, their ranges and their usage:

• kReductionFactor

The reduction factor scales the noise power spectrum from [0..1], the closer to 1 the higher noise the reduction. This parameter can be adjusted during processing.

• kVibrance

Controls the influence that previous denoising estimates have over the current estimate, in the interval  $\theta$ , 1 Lower values produce a more dry, potentially muffled output, whereas higher values sound more vibrant or even metallic.

### • kNumArParam

Scales the number of model parameters in percentage of kBlockSize/2  $[0 = 2, 1]$ = kBlockSize/2] which are used to estimate the current noise power spectrum. The higher the number of parameters the more accurate is the noise spectrum estimation and the higher is computing time. This parameter should be fixed during processing.

#### • kSpectralThresholding

Using spectral thresholding high frequency components will be preserved. The spectral thresholding factor scales the amount of spectral thresholding during adaptive noise power spectrum estimation in percentage between [0..1] with 0 being lowest and 1 being the highest amount of spectral thresholding. This parameter can be adjusted during processing.

#### • kIsMono

Switch whether the signal should be handled as mono or not. If the signal is a stereo or multi channel signal and kIsMono is enabled the input buffer is downmixed to one mono buffer and the processing is done only for this mono buffer. Otherwise the processing is done for each channel. This parameter should be fixed during processing.

### • kUseFingerprint

Switch whether a precalculated noise power spectrum fingerprint should be used or not. To get a new fingerprint do ResetInstance() followed by Capture $\leftrightarrow$ Fingerprint(.) and then CalculateFingerprint(.). If no fingerprint exists the processing is automatically done using the adaptive noise power spectrum estimation. This parameter can be adjusted during processing.

#### • kFingerprintCrossmixFactor

It is also possible to use both a precalculated and adaptive fingerprint. Using this factor the crossmix between both fingerprints is done. This parameter can be adjusted during processing.

### • kOutputNoiseOnly

Switch whether subtracted noise will only be outputed. This is useful to adjust the amount of noise reduction. This parameter can be adjusted during processing.

### • kLowFreqNoiseFactor

The low frequency noise factor adjustes the amount extra low frequency noise reduction in percentage between [0 to 1]. This parameter can be adjusted during processing.

### • kLowFreqNoiseCutOffFreq

The cut-off frequency of extra low frequency noise reduction can be controled using this parameter in percentage between  $[0 \text{ to } 1] = [0 \text{ to } 1 \text{ kHz}]$ . This parameter can be adjusted during processing.

Error Codes The errors are defined in enum [CDenoisingIf::DenoisingError](#page-12-2)\_t. Below is a short description of possible error codes:

#### • kNoError

Indicates that no error occurred.

#### • kMemError

Indicates that the memory allocation failed.

- kInvalidFunctionParamError Indicates that one or more function parameters are not valid.
- kNotInitializedError Indicates that the instance has not been initialized yet.
	-
- kNoFingerprint

Indicates that the processing is done using a fingerprint but no fingerprint was calculated yet.

• kFingerprintNotValid

Indicates that the calculated fingerprint is not valid (selection was equal to zero).

• kFingerprintAlreadyExists

Indicates that a fingerprint already exists and it was tried to recalculate one. To get a new fingerprint do ResetInstance() followed by CaptureFingerprint(.) and then CalculateFingerprint(.).

• kUnknownError

Indicates that an unknown error occurred.

### <span id="page-8-0"></span>1.3.3 Declicking

#### Instance Handling Functions

• DeclickingError t [CDeclickingIf::CreateInstance](#page-0-0) [\(CDeclickingIf](#page-11-1) ∗&pCInstance<sup>←</sup>- Pointer, float fSampleRate, int iNumberOfChannels)

Creates a new instance of the [Declicking] declicker. The handle to the new instance is returned in parameter pCInstancePointer. The sample rate and the number of channels of the audio data to be analyzed is given in parameter  $f \leftarrow$ SampleRate resp. iNumberOfChannels. The return value indicates whether an error occurred or not.

• DeclickingError\_t [CDeclickingIf::DestroyInstance](#page-0-0) [\(CDeclickingIf](#page-11-1) ∗& pC← InstancePointer)

Destroys an instance of the [Declicking] declicker. The handle to instance is in parameter pCInstancePointer, which is set to 0 by this function. The return value indicates whether an error occurred or not.

### • DeclickingError\_t [CDeclickingIf::ResetInstance](#page-0-0) ()

Resets all internal variables and buffers to the default state. The return value indicates whether an error occurred or not.

### Process Functions

• DeclickingError\_t [CDeclickingIf::Process](#page-0-0) (float \*\*ppfInputBuffer, float \*\*ppf← OutputBuffer, int iNumberOfFrames)

Does the actual Declicking of the input buffer. The result is written into the output buffer. The return value indicates whether an error occurred or not. The processing can be controled by a various number of parameters which are combined together in the enum [CDeclickingIf::DeclickingParam](#page-0-0) t and will be explained in detail later on.

#### Parameter Retrieving and Setting Functions

• DeclickingError\_t [CDeclickingIf::GetParamValue](#page-0-0) (DeclickingParam\_t i← ParamIdx, float &fValue)

Writes parameter with index iParamIdx to fValue. The parameter indices are listed in enum [CDeclickingIf::DeclickingParam](#page-0-0) t{ }. The return value indicates whether an error occurred or not.

• DeclickingError\_t [CDeclickingIf::SetParamValue](#page-0-0) (DeclickingParam\_t iParam← Idx, float fValue)

Sets parameter with index iParamIdx with fValue. The parameter indices are listed in enum [CDeclickingIf::DeclickingParam](#page-0-0)\_t. The return value indicates whether an error occurred or not.

Processing parameters The parameters are defined in enum [CDeclickingIf::DeclickingParam](#page-0-0)\_t. Below is a short description of all parameters, their ranges and their usage:

• kSensitivity

The sensitivity of the click detection algorithm is adjusted via this parameter in percentage from [0..1]. A value close to 0 forces the algorithm to detect only large clicks while smaller clicks will be ignored. Values close to 1 will force the algorithm to detect even small crackles, but can cause an increased false alarm rate. This parameter can be adjusted during processing.

• kMinThresholddB

The minimum click amplitude threshold can be adjusted using the parameter from [-70..-20] dB. Detected clicks with a lower amplitude will be ignored. This parameter can be adjusted during processing.

• kLmaxSec

This parameter adjustes maximum click length in seconds between  $[0.001..0. \leftarrow$ 01]. According to this parameter the interpolation window length is scaled. This parameter can be adjusted during processing.

• kLintSec

This parameter adjustes interpolation filter model length in seconds between [0.001..0.01]. The higher the length the more accur is the interpolation but the higher is the computation time. After a change of this parameter [CDeclickingIf::ResetInstance\(\)](#page-0-0) has to be executed to reset the writing position of all buffers. This parameter should be fixed during processing.

• kIsMono

Switch whether the signal should be handled as mono or not. If the signal is a stereo or multi channel signal and kIsMono is enabled the input buffer is downmixed to one mono buffer and the processing is done only for this mono buffer. Otherwise the processing is done for each channel. This parameter should be fixed during processing.

Error Codes The errors are defined in enum [CDeclickingIf::DeclickingError](#page-0-0)\_t. Below is a short description of possible error codes:

• kNoError

Indicates that no error occurred.

### • kMemError

Indicates that the memory allocation failed.

- kInvalidFunctionParamError Indicates that one or more function parameters are not valid.
- kNotInitializedError Indicates that the instance has not been initialized yet.
- kUnknownError Indicates that an unknown error occurred.

### <span id="page-10-0"></span>1.4 Support

Support for the source code is - within the limits of the agreement - available from:

**[zplane.development](http://www.zplane.de)**

grunewaldstr. 83 d-10965 berlin germany

fon: +49.30.854 09 15.0 fax: +49.30.854 09 15.5

@: [info@zplane.de](mailto:info@zplane.de)

## <span id="page-10-1"></span>2 Class Index

### <span id="page-10-2"></span>2.1 Class List

Here are the classes, structs, unions and interfaces with brief descriptions:

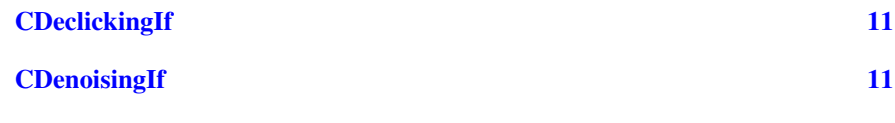

## <span id="page-10-3"></span>3 File Index

### <span id="page-10-4"></span>3.1 File List

Here is a list of all files with brief descriptions:

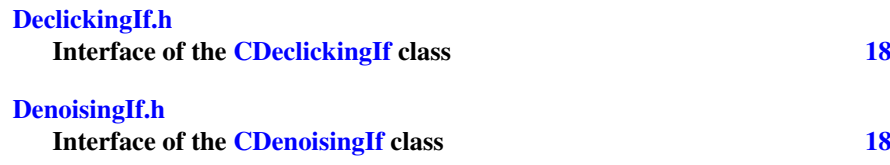

## <span id="page-11-0"></span>4 Class Documentation

### <span id="page-11-1"></span>4.1 CDeclickingIf Class Reference

<span id="page-11-3"></span>Collaboration diagram for CDeclickingIf:

### <span id="page-11-2"></span>4.2 CDenoisingIf Class Reference

Collaboration diagram for CDenoisingIf:

### Public Types

- enum [DenoisingParam](#page-12-1)\_t { [kReductionFactor,](#page-12-3) [kVibrance,](#page-12-4) [kNumArParam,](#page-12-5) [kSpectralThresholding,](#page-12-6) [kIsMono,](#page-12-7) [kUseFingerprint,](#page-12-8) [kFingerprintCrossmixFactor,](#page-12-9) [kOutputNoiseOnly,](#page-13-3) [kLowFreqNoiseFactor,](#page-13-4) [kLowFreqNoiseCutOffFreq,](#page-13-5) [kNumParams](#page-13-6) }
- enum [Spectra](#page-13-2)<sub>t</sub> { [kInputSpectrum,](#page-13-7) [kOutputspectrum,](#page-13-8) [kNoiseSpectrum,](#page-13-9) [kFingerprintSpectrum,](#page-13-10) [kNoiseReductionFunction,](#page-13-11) [kNumSpectra](#page-13-12) }
- enum [DenoisingError](#page-12-2)\_t  $\{$ [kNoError,](#page-12-10) [kMemError,](#page-12-11) [kInvalidFunctionParamError,](#page-12-12) [kNotInitializedError,](#page-12-13) [kNoFingerprint,](#page-12-14) [kFingerprintNotValid,](#page-12-15) [kFingerprintAlreadyExists,](#page-12-16) [kUnknownError,](#page-12-17) [kNumErrors](#page-12-18) }
- enum [Version](#page-13-13)<sub>t</sub> { [kMajor,](#page-13-14) [kMinor,](#page-13-15) [kPatch,](#page-13-16) [kBuild,](#page-13-17) [kNumVersionInts](#page-13-18) }

### Public Member Functions

- virtual [DenoisingError](#page-12-2)\_t [ResetInstance](#page-17-0) ()=0
- virtual [DenoisingError](#page-12-2)\_t [GetParamValue](#page-15-1) [\(DenoisingParam](#page-12-1)\_t iParamIdx, float & f ← Value)=0
- virtual [DenoisingError](#page-12-2)\_t [SetParamValue](#page-18-6) [\(DenoisingParam](#page-12-1)\_t iParamIdx, float f← Value)=0
- virtual [DenoisingError](#page-12-2) t [Process](#page-16-0) (float const ∗const ∗const ppfInputBuffer, float ∗const ∗const ppfOutputBuffer, int iNumberOfFrames)=0
- virtual int [GetLatencyInSamples](#page-15-0) ()=0
- virtual [DenoisingError](#page-12-2)\_t [CaptureFingerprint](#page-14-0) (float const ∗const ∗const ppfInput← Buffer, int iNumberOfFrames)=0
- virtual [DenoisingError](#page-12-2)\_t [CalculateFingerprint](#page-13-1) ()=0
- virtual [DenoisingError](#page-12-2)\_t [ResetFingerprint](#page-17-1) ()=0
- virtual int  $FingerprintExists()=0$  $FingerprintExists()=0$
- virtual [DenoisingError](#page-12-2)\_t [GetSpectrum](#page-16-1) [\(Spectra](#page-13-2)\_t iSpecIdx, float ∗pfSpectrum← Buffer, int iChannel)=0
- virtual [DenoisingError](#page-12-2) t [SetFingerprintSpectrum](#page-17-2) (float ∗pfSpectrumBuffer, int iChannel)=0
- virtual int [GetBlockSize](#page-15-3) ()=0

### Static Public Member Functions

- static const int [GetVersion](#page-16-2) (const [Version](#page-13-13)\_t eVersionIdx)
- static const char ∗ [GetBuildDate](#page-15-4) ()
- static [DenoisingError](#page-12-2) t [CreateInstance](#page-14-1) [\(CDenoisingIf](#page-11-3) ∗&pCInstancePointer, float fSampleRate, int iNumberOfChannels)
- static [DenoisingError](#page-12-2) t [DestroyInstance](#page-14-2) [\(CDenoisingIf](#page-11-3) ∗&pCInstancePointer)

### <span id="page-12-2"></span><span id="page-12-0"></span>4.2.1 Member Enumeration Documentation

### DenoisingError\_t enum [CDenoisingIf::DenoisingError](#page-12-2)\_t

Enumerator

<span id="page-12-15"></span><span id="page-12-14"></span><span id="page-12-13"></span><span id="page-12-12"></span><span id="page-12-11"></span><span id="page-12-10"></span>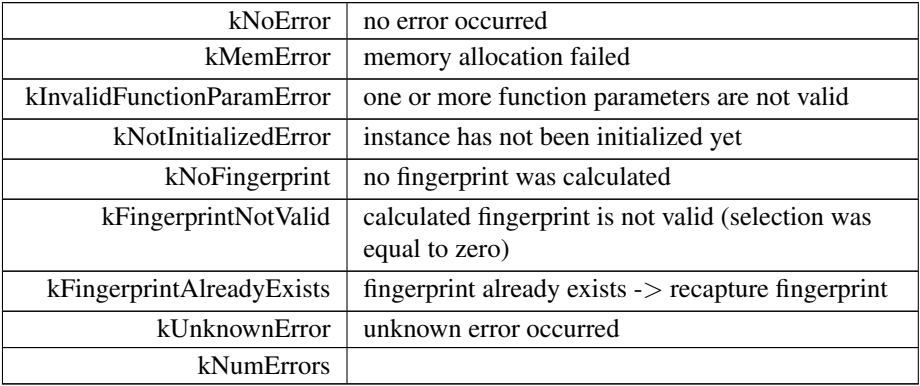

### <span id="page-12-18"></span><span id="page-12-17"></span><span id="page-12-16"></span><span id="page-12-1"></span>DenoisingParam t enum [CDenoisingIf::DenoisingParam](#page-12-1).t

Enumerator

<span id="page-12-9"></span><span id="page-12-8"></span><span id="page-12-7"></span><span id="page-12-6"></span><span id="page-12-5"></span><span id="page-12-4"></span><span id="page-12-3"></span>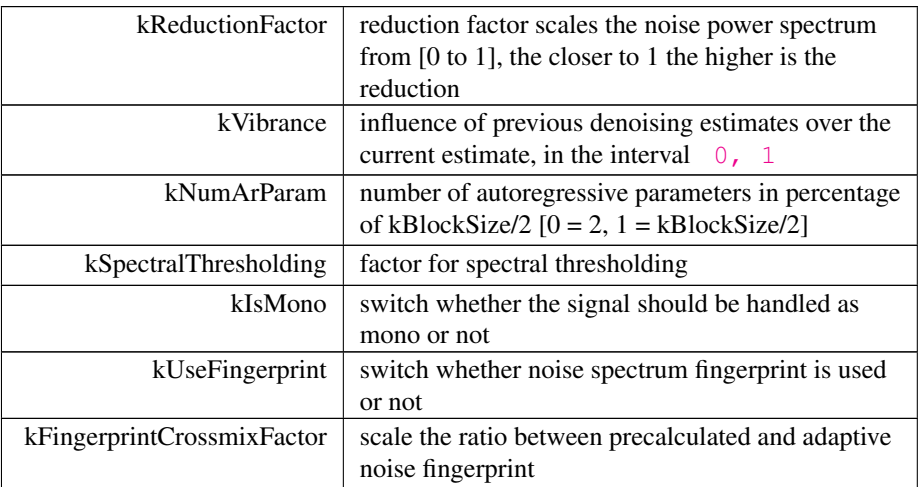

### Enumerator

<span id="page-13-6"></span><span id="page-13-5"></span><span id="page-13-4"></span><span id="page-13-3"></span>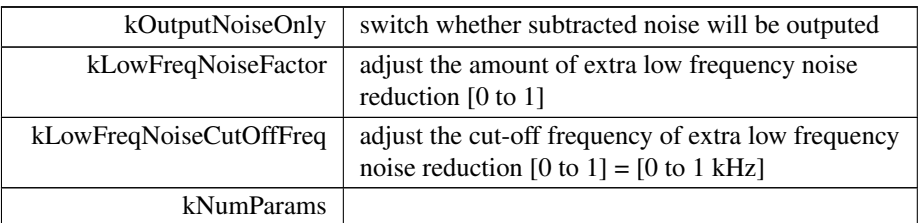

### <span id="page-13-2"></span>Spectra<sub>t</sub> enum [CDenoisingIf::Spectra](#page-13-2).t

Enumerator

<span id="page-13-11"></span><span id="page-13-10"></span><span id="page-13-9"></span><span id="page-13-8"></span><span id="page-13-7"></span>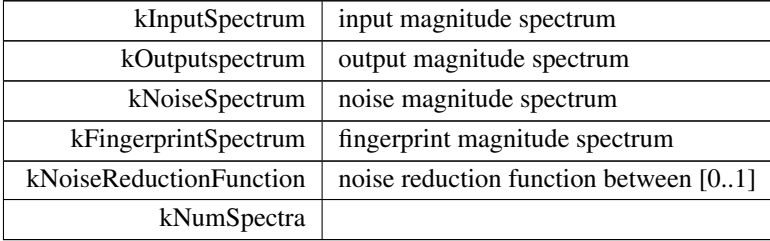

### <span id="page-13-13"></span><span id="page-13-12"></span>Version\_t enum [CDenoisingIf::Version](#page-13-13)\_t

Enumerator

<span id="page-13-17"></span><span id="page-13-16"></span><span id="page-13-15"></span><span id="page-13-14"></span>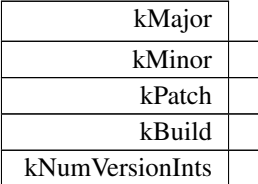

### <span id="page-13-18"></span><span id="page-13-1"></span><span id="page-13-0"></span>4.2.2 Member Function Documentation

CalculateFingerprint() virtual [DenoisingError](#page-12-2) t CDenoisingIf::CalculateFingerprint ( ) [pure virtual]

Calculates the noise fingerprint using the captured magnitude spectra. To reset the fingerprint [CDenoisingIf::ResetFingerprint\(\)](#page-17-1) has to be executed. The return value indicates whether an error occurred or not.

### Returns

<span id="page-14-0"></span>DenoisingError\_t :

CaptureFingerprint() virtual [DenoisingError](#page-12-2).t CDenoisingIf::CaptureFingerprint  $\left($ 

> float const ∗const ∗const ppfInputBuffer, int iNumberOfFrames ) [pure virtual]

Captures the magnitude spectrum using the samples in ppfInputBuffer and adds them to an internal buffer. To reset the fingerprint [CDenoisingIf::ResetFingerprint\(\)](#page-17-1) has to be executed. The return value indicates whether an error occurred or not.

#### Parameters

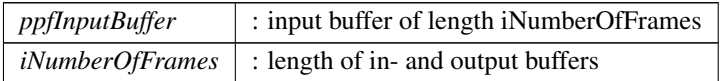

Returns

<span id="page-14-1"></span>DenoisingError\_t :

CreateInstance() static [DenoisingError](#page-12-2)t CDenoisingIf::CreateInstance ( [CDenoisingIf](#page-11-3) ∗& pCInstancePointer, float fSampleRate,

int iNumberOfChannels ) [static]

Creates a new instance of the denoiser. The handle to the new instance is returned in parameter pCInstancePointer. The sample rate and the number of channels of the audio data to be analyzed is given in parameter fSampleRate resp. iNumberOfChannels. The return value indicates whether an error occurred or not.

#### Parameters

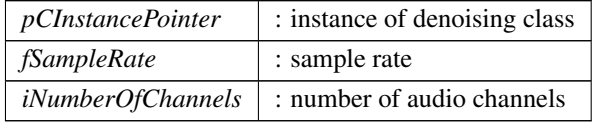

Returns

<span id="page-14-2"></span>DenoisingError\_t:

DestroyInstance() static [DenoisingError](#page-12-2)\_t CDenoisingIf::DestroyInstance ( [CDenoisingIf](#page-11-3) ∗& pCInstancePointer ) [static]

Destroys an instance of the denoiser. The handle to instance is in parameter  $pC \leftrightarrow$ InstancePointer, which is set to 0 by this function. The return value indicates whether an error occurred or not.

Parameters

*pCInstancePointer* : instance of class denoising

Returns

<span id="page-15-2"></span>DenoisingError\_t :

FingerprintExists() virtual int CDenoisingIf::FingerprintExists ( ) [pure virtual]

Returns

<span id="page-15-3"></span>int : 1 if fingerprint exists else 0

GetBlockSize() virtual int CDenoisingIf::GetBlockSize ( ) [pure virtual] Returns the current processing block size. The block size can be between [256...4096] depending on the current sample rate.

Returns

<span id="page-15-4"></span>int : block size

<span id="page-15-0"></span>GetBuildDate() static const char∗ CDenoisingIf::GetBuildDate ( ) [static]

GetLatencyInSamples() virtual int CDenoisingIf::GetLatencyInSamples ( ) [pure virtual]

Returns the fixed latency in samples.

Returns

<span id="page-15-1"></span>int : latency in samples

GetParamValue() virtual [DenoisingError](#page-12-2)\_t CDenoisingIf::GetParamValue ( [DenoisingParam](#page-12-1)\_t iParamIdx,

float & fValue ) [pure virtual]

Writes parameter with index iParamIdx to fValue. The parameter indices are listed in enum [CDenoisingIf::DenoisingParam](#page-12-1)\_t. The return value indicates whether an error occurred or not.

Parameters

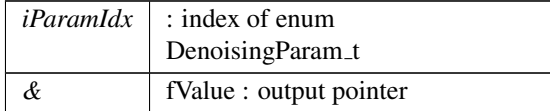

#### Returns

<span id="page-16-1"></span>DenoisingError\_t :

```
DenoisingError.t CDenoisingIf::GetSpectrum (
Spectra_t iSpecIdx,
```
float ∗ pfSpectrumBuffer, int iChannel ) [pure virtual]

Writes the current requested spectrum with index iSpecIdx into the buffer pf← SpectrumBuffer with size iBlockSize. The current processing block size is returned by function [GetBlockSize\(\).](#page-15-3) The spectrum indices are listed in enum [CDenoisingIf::Spectra](#page-13-2)\_t.

Parameters

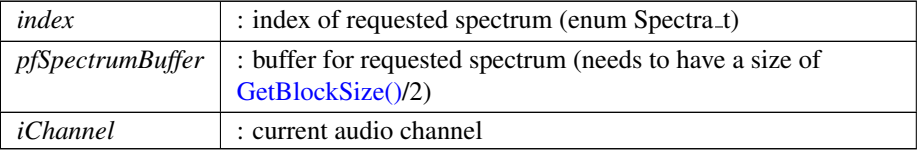

### Returns

<span id="page-16-2"></span>DenoisingError\_t :

<span id="page-16-0"></span>GetVersion() static const int CDenoisingIf::GetVersion ( const [Version](#page-13-13)\_t eVersionIdx ) [static]

```
DenoisingErrort CDenoisingIf::Process (
  float const ∗const ∗const ppfInputBuffer,
  float ∗const ∗const ppfOutputBuffer,
  int iNumberOfFrames ) [pure virtual]
```
Does the actual denoising of the input buffer. The result is written into the output buffer. If the usage of a noise fingerprint is enabled and a fingerprint was captured, the noise reduction is done using the precalculated fingerprint. Otherwise an adaptive noise fingerprint is estimated for each frame. The return value indicates whether an error occurred or not. The processing can be controlled by a various number of parameters which are combined together in the enum [CDenoisingIf::DenoisingParam](#page-12-1)\_t.

Parameters

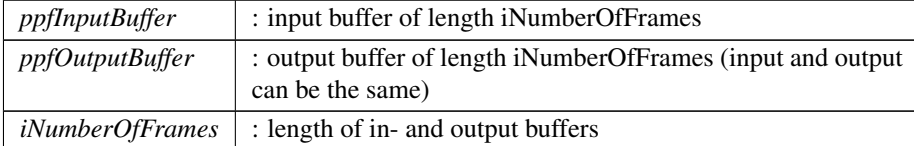

#### Returns

<span id="page-17-1"></span>DenoisingError\_t :

ResetFingerprint() virtual [DenoisingError](#page-12-2)t CDenoisingIf::ResetFingerprint

### ( ) [pure virtual]

Resets the current Fingerprint to default value. The return value indicates whether an error occurred or not.

### Returns

<span id="page-17-0"></span>DenoisingError\_t :

ResetInstance() virtual [DenoisingError](#page-12-2).t CDenoisingIf::ResetInstance ( ) [pure virtual]

Resets all internal variables and buffers to the default state.

### Returns

<span id="page-17-2"></span>DenoisingError\_t :

SetFingerprintSpectrum() virtual [DenoisingError](#page-12-2).t CDenoisingIf::SetFingerprint← Spectrum (

```
float ∗ pfSpectrumBuffer,
```

```
int iChannel ) [pure virtual]
```
replaces the internal fingerprint spectrum per channel optimally a modified spectrum retrieved by [GetSpectrum\(\)](#page-16-1) is used.

Parameters

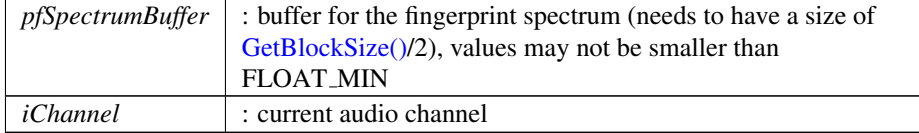

Returns

<span id="page-18-6"></span>DenoisingError\_t :

```
DenoisingErrort CDenoisingIf::SetParamValue (
 DenoisingParam_t iParamIdx,
 float fValue ) [pure virtual]
```
Sets parameter with index iParamIdx with fValue. The parameter indices are listed in enum [CDenoisingIf::DenoisingParam](#page-12-1)\_t. The return value indicates whether an error occurred or not.

#### Parameters

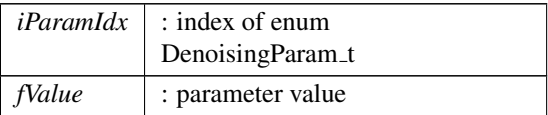

### Returns

DenoisingError\_t :

The documentation for this class was generated from the following file:

• [DenoisingIf.h](#page-18-5)

## <span id="page-18-0"></span>5 File Documentation

### <span id="page-18-1"></span>5.1 DeclickingIf.h File Reference

interface of the [CDeclickingIf](#page-11-1) class.

### Classes

• class [CDeclickingIf](#page-11-1)

### <span id="page-18-2"></span>5.1.1 Detailed Description

<span id="page-18-5"></span>:

### <span id="page-18-3"></span>5.2 DenoisingIf.h File Reference

interface of the [CDenoisingIf](#page-11-3) class.

### Classes

:

• class [CDenoisingIf](#page-11-3)

### <span id="page-18-4"></span>5.2.1 Detailed Description

## <span id="page-19-0"></span>5.3 docugen.txt File Reference

## <span id="page-19-1"></span>5.3.1 Detailed Description

source documentation main file